# **MISE EN ŒUVRE ET GESTION DE CRM A N A LYTICS (A N C301)**

### **A P E R Ç U**

Faites passer vos compétences CRM Analytics au niveau supérieur. Dans ce cours de trois jours dispensé par des experts, vous apprendrez à développer et à mettre en oeuvre un environnement CRM Analytics contenant à la fois des données Salesforce et des données externes. Notre équipe d'experts vous guidera dans la découverte des fonctionnalités et des paramètres de CRM Analytics : configuration de l'utilisateur, chargement et transformation des données, sécurité des données et modification des requêtes pour personnaliser les tableaux de bord afin que vous puissiez travailler plus efficacement, repérer des tendances et prévoir les résultats plus rapidement.

### **A QUI S'ADRESSE CE COURS ?**

Ce cours est idéal pour les spécialistes de l'intégration ou les administrateurs Salesforce qui souhaitent en savoir plus sur la liaison et la sécurisation des données dans CRM Analytics. Ce cours est également idéal pour les analystes d'entreprise ou les développeurs intéressés par la création de tableaux de bord avancés.

### **OBJECTIFS DE LA FORMATION**

Une fois cette formation terminée, vous saurez :

- Déterminer vos exigences relatives aux utilisateurs, aux données et à la sécurité, et établir un processus de développement
- Configurer des applications et contrôler ce que les utilisateurs peuvent faire dans CRM Analytics en leur attribuant des licences, des ensembles d'autorisations et des autorisations dans les applications
- Charger des données externes dans CRM Analytics
- Créer et exécuter des flux de données pour charger les données Salesforce et les joindre à celles d'autres jeux de données
- Comprendre et utiliser efficacement Data Sync
- Comprendre les recettes et la préparation des données
- Comprendre et mettre en œuvre la sécurité des données dans CRM Analytics
- Contourner la sécurité pour l'implémentation et les tests
- Comprendre le fonctionnement des filtres sur les tableaux de bord et être capable d'utiliser les interactions si nécessaire
- Comprendre le fichier JSON d'un tableau de bord
- Modifier une requête pour répondre à des besoins analytiques spécifiques
- Modifier les métadonnées d'un ensemble de données

### **CONDITIONS REQUISES ET PRÉPARATION À LA FORMATION**

Complétez le trailmix suivant avant de venir en cours [: Trailmix, Trailhead Academy](https://trailhead.salesforce.com/fr/users/auser1343/trailmixes/implement-and-manage-crm-analytics-prework)

Attention : Le cours est délivré par un formateur anglophone. Vous devez avoir un niveau de compréhension de l'oral et de l'écrit avancé en anglais.

IMPORTANT : Si vous utilisez votre ordinateur personnel et si une configuration est décrite dans l[e Guide de configuration logicielle,](https://trailhead.salesforce.com/en/help?article=Computer-Setup-Guides-for-Trailhead-Academy-Classes&search=computer%20setup) vous devez la compléter avant le début du cours

### **C E R T I F I C A T I O N**

La formation ANC301 fait partie des formations recommandées pour préparer l'examen Salesforce Certified Tableau CRM and Einstein Discovery Consultant. La liste complète des prérequis pour le passage de certification est fournie par Salesforce dans le [guide d'examen.](https://trailhead.salesforce.com/fr/help?article=Salesforce-Certified-Tableau-CRM-and-Einstein-Discovery-Consultant-Exam-Guide) Une inscription sur une session de formation interentreprises, donne droit à un voucher de passage de l'examen de certification correspondante. Le voucher, valable de 6 à 12 mois, est adressé au stagiaire sur simple demande, sans coût supplémentaire. A noter que cette offre est valable pour un seul voucher par certification ; si vous vous inscrivez à plusieurs formations préparant à la même certification, vous aurez droit à un seul voucher gratuit.

### Attention :

- L'examen de certification Salesforce ne se déroule pas dans le cadre de la formation et il appartient au stagiaire de s'y inscrire via le webassessor
- Nous ne recommandons pas de passer l'examen directement à l'issue de la formation. Une préparation supplémentaire doit être fournie

### **MOYENS PÉDAGOGIQUES, TECHNIQUES ET D'ENCADREMENT**

Lors de la demande d'inscription, une analyse du besoin nous permet de nous assurer des pré-requis et du niveau de connaissance du stagiaire, de vérifier si les objectifs de la formation répondent au besoin exprimé.

La formation inclut la définition des concepts théoriques, des démonstrations, des exercices pratiques, une attention personnalisée de la part d'un formateur certifié et autorisé par Salesforce et un échange avec vos pairs. Le niveau du stagiaire est évalué tout au long de la formation, afin de s'assurer que les notions sont bien acquises. Des manuels électroniques (cours et exercices corrigés) sont remis aux stagiaires. Un environnement de formation disponible 30 jours est fourni pour chaque stagiaire.

La formation en classe inclut la mise à disposition d'un ordinateur par stagiaire. Un paperboard et un vidéoprojecteur sont mis à disposition dans la salle de formation. La classe virtuelle, interactive et en temps réel, est animée avec une plateforme de visioconférence adaptée et accessible depuis le navigateur web. Afin de pouvoir suivre la formation à distance, le stagiaire doit être équipé d'un ordinateur et d'une connexion internet. Un casque ou des écouteurs, et un deuxième écran sont des outils optionnels qui permettent d'optimiser l'expérience d'apprentissage.

### **SUIVI ET ÉVALUATION**

À la fin du stage :

- ➢ Une évaluation est réalisée par le stagiaire sur l'atteinte des objectifs, la qualité de la formation et des intervenants
- ➢ Une attestation de participation est remise au stagiaire
- ➢ Les feuilles de présence signées par les stagiaires et le formateur, par demi-journée de formation dans le cas de la formation en classe ou l'attestation d'assiduité signée par le stagiaire et l'organisme de formation dans le cas de la classe virtuelle sont adressées au client
- ➢ L'évaluation réalisée par le stagiaire est remise au client

# **EI-INSTITUT** A Cognizant Company

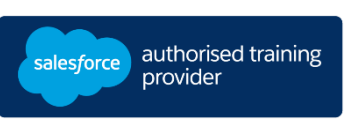

## **D U R É E** 3 jours (21 heures)

#### **M O D E D ' E N S E I G N E M E N T**

- Formation en classe
- Classe virtuelle

**L A N G U E**  Formation en anglais / Supports en anglais

**I N T E R F A C E U T I L I S A T E U R**  Lightning Experience

# **MISE EN ŒUVRE ET GESTION DE CRM A N A LYTICS (A N C301)**

# **M O D U L E S ET SUJETS**

### **Découverte et planification**

- Première prise de contact
- Connexion
- Définition de vos utilisateurs et processus de développement

### **Configuration des utilisateurs et des applications**

- Présentation de l'accès des utilisateurs sur la plate-forme CRM Analytics
- Création d'ensembles d'autorisations dans CRM Analytics
- Attribution aux utilisateurs de licences et d'ensembles d'autorisations
- Création et partage d'applications CRM Analytics

### **Connexion des données**

- Présentation des données dans CRM Analytics
- Mappage de données
- Utilisation des fichiers CSV
- Utilisation de Data Manager
- Implémenter Data Sync et les connexions
- Planification
- Génération
- Création de flux de données

### **Sécurité des données**

- Détermination des exigences de sécurité
- Présentation de l'utilisation des filtres de prédicats
- Présentation des filtres de prédicats et des données Salesforce
- Mise en œuvre de la sécurité au niveau des lignes en fonction de la propriété
- Mise en œuvre de la sécurité au niveau des lignes en fonction du rôle
- Contournement de la sécurité pour l'implémentation et les tests
- Conception de l'héritage du partage
- Évaluation des principaux éléments à prendre en compte
- Appliquer l'héritage du partage à un jeu de données

### **Métadonnées dans un jeu de données**

- Contrôle des jeux de données des métadonnées
- Accès aux enregistrements de Salesforce avec les actions des jeux de données

### **Création de tableaux de bord**

- Présentation des tableaux de bord
- Création des modèles de tableau de bord
- Présentation des fichiers JSON pour les tableaux de bord
- Création d'un tableau de bord à l'aide d'un modèle de fichier JSON
- Optimisation des tableaux de bord pour les appareils mobiles
- Création d'une présentation de page pour les mobiles

### **Tableaux de bord avancés et interactions**

- Optimisation des tableaux de bord pour jeux de données multiples en connectant les sources de données
- Création de filtres dynamiques avec interactions entre les résultats
- Modification d'un graphique avec les requêtes personnalisées

### **Modification des requêtes de tableaux de bord**

- Ajout des mesures dérivées aux tableaux de bord
- Requête sur plusieurs jeux de données avec une perspective
- Modification de requêtes complexes avec SAQL/SQL
- Optimisation des performances d'un tableau de bord avec l'Inspecteur de tableau de bord

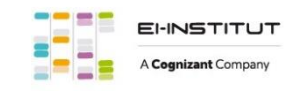